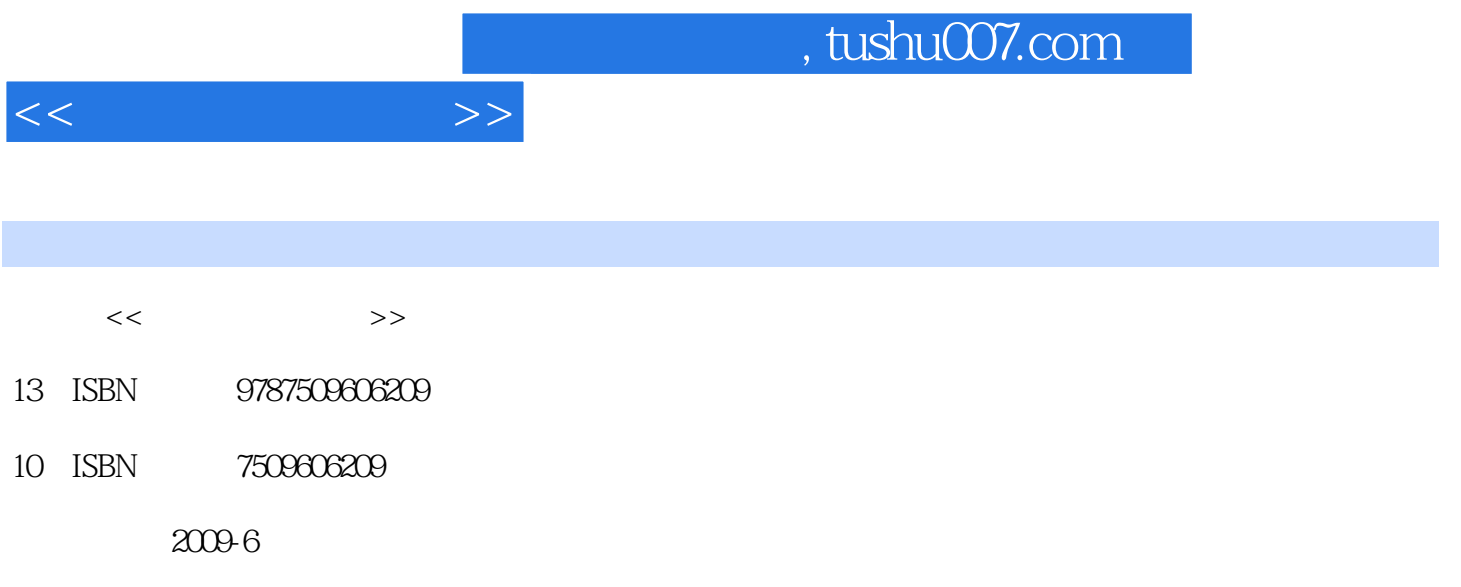

页数:155

PDF

更多资源请访问:http://www.tushu007.com

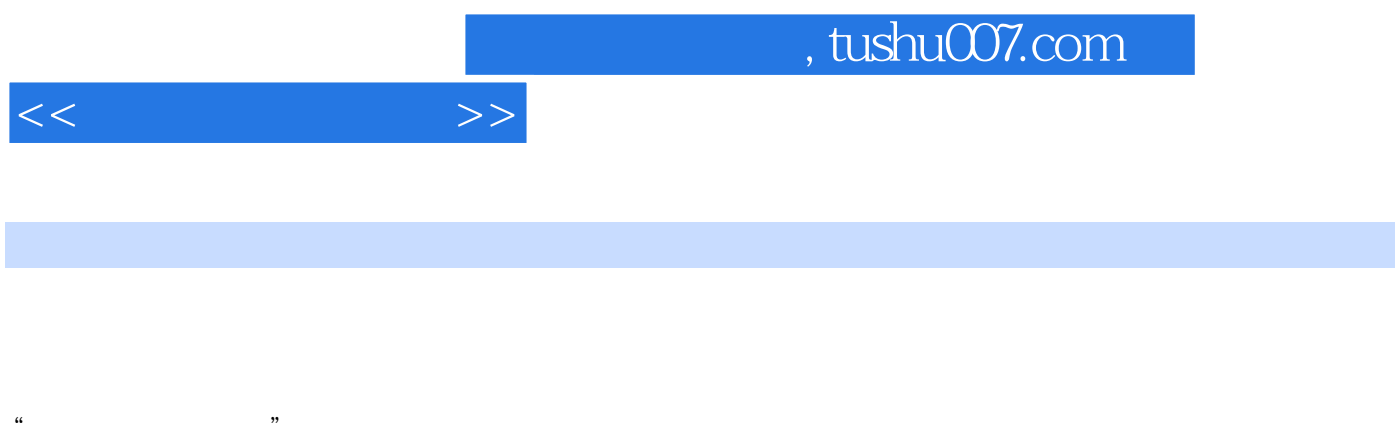

 $2001$ 

因而有些人认为文档处理就是文字录入,用微软的Word文字处理软件编排一下,谁都会做。

 $\Omega$  office

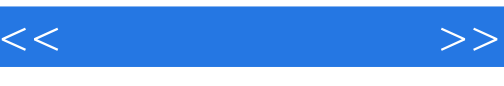

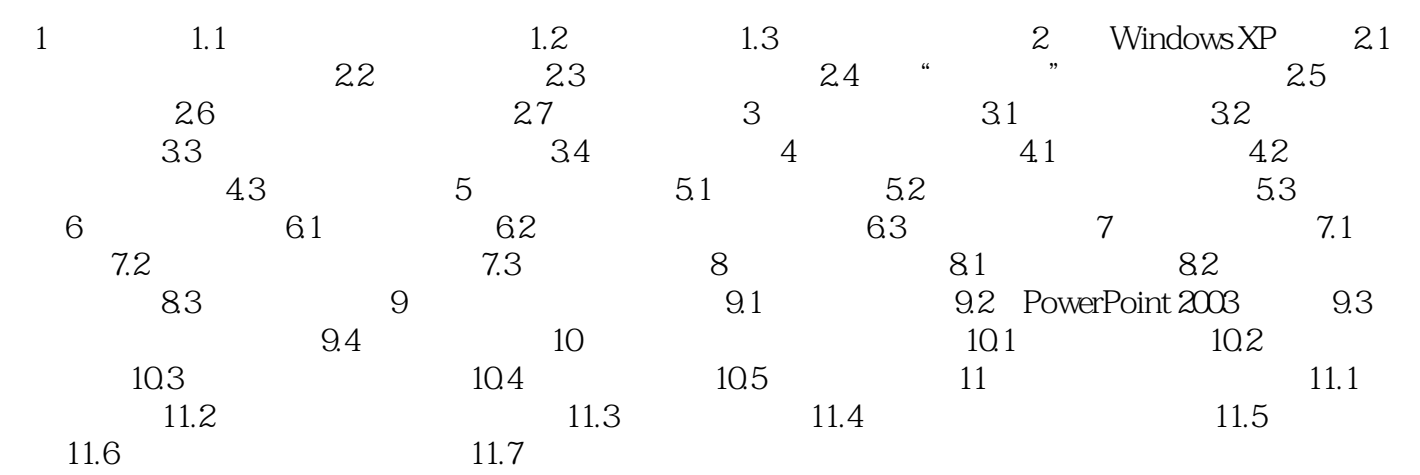

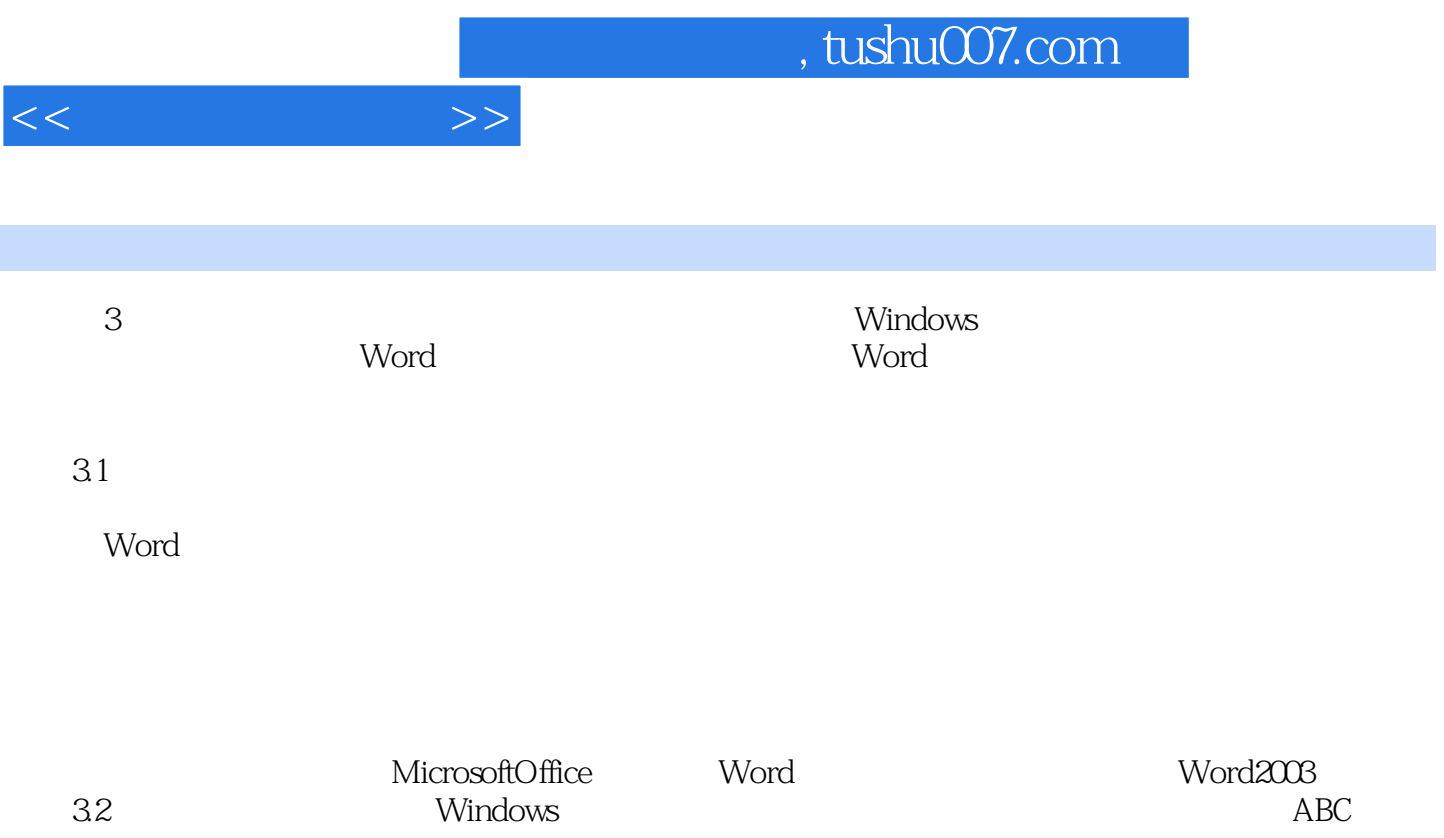

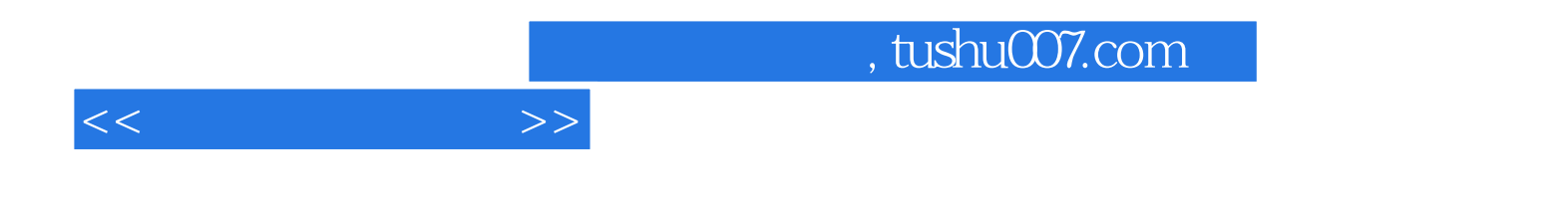

本站所提供下载的PDF图书仅提供预览和简介,请支持正版图书。

更多资源请访问:http://www.tushu007.com